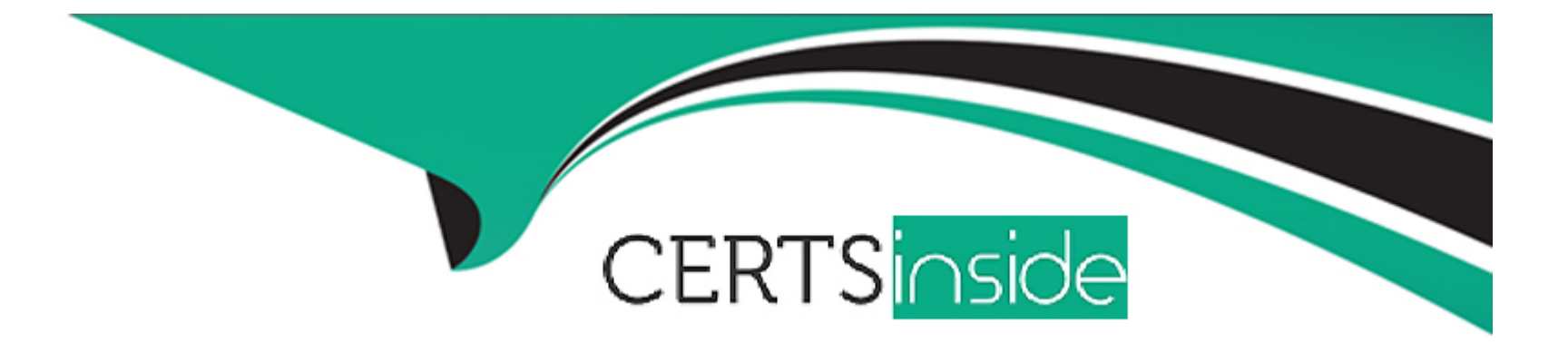

# **Free Questions for 200-901 by certsinside**

# **Shared by Phelps on 07-06-2022**

# **For More Free Questions and Preparation Resources**

**Check the Links on Last Page**

# **Question 1**

## **Question Type: MultipleChoice**

Refer to the exhibit.

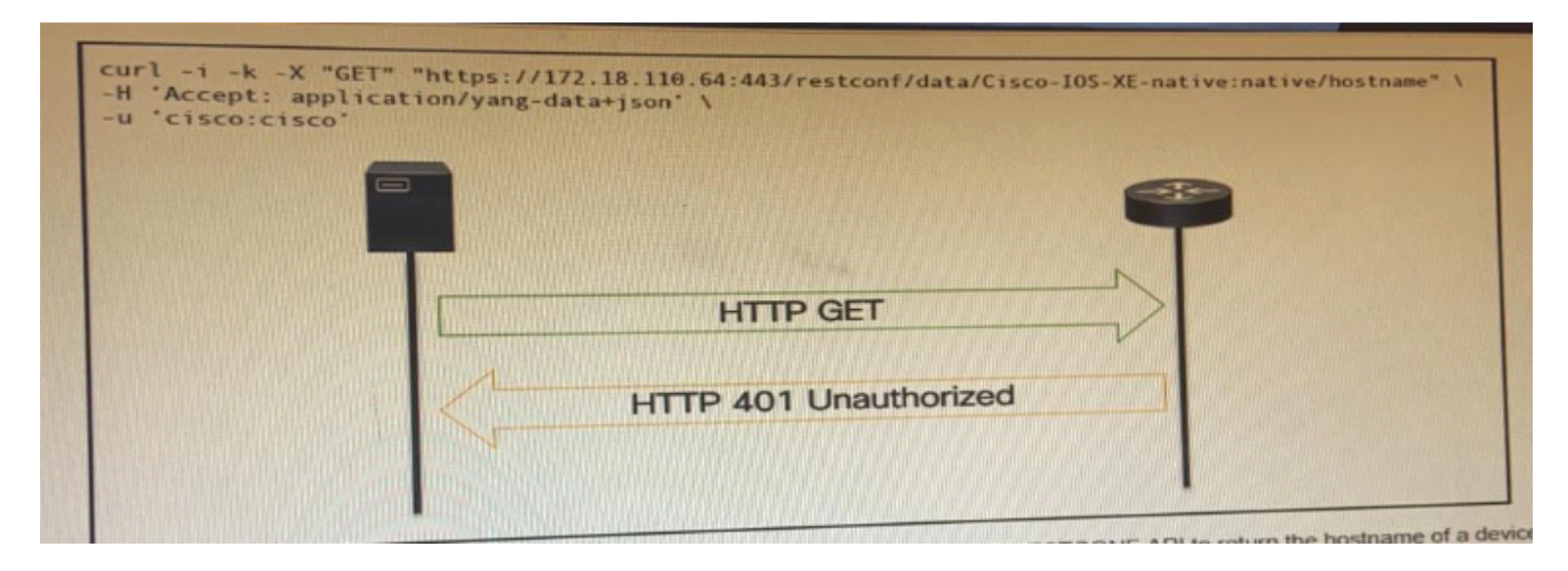

An administrator attempts to perform a GET using the Cisco IOS XE RESTOCNF API to return the hostname of a device. The sequence diagram illustrated the HTTP message observed. Which change to the API request resolves the issue?

## **Options:**

**A)** Add Content-Type HTTP header with 'application/yang-data+json' using --H 'Content-Type: application/yang-data+json'.

**B)** Use -u cisco: cisco instead of -u 'cisco: cisco'.

**C)** Change the request method from -X 'GET'' to- X' POST''.

**D)** Remove the -H 'Accept: application/yang-data^/son' HTTP header because it is not required.

# **Answer:**

B

# **Question 2**

**Question Type: MultipleChoice**

Refer to the exhibit.

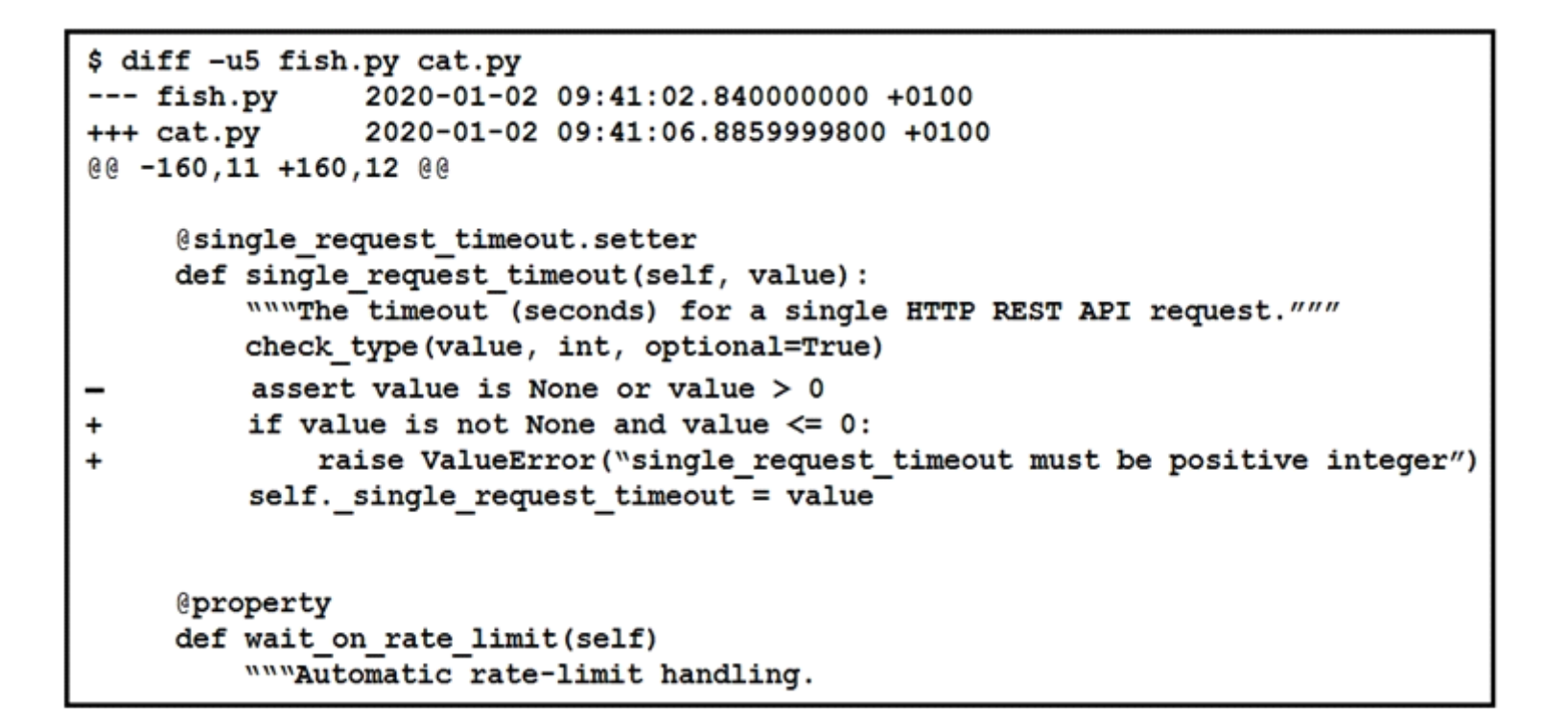

The output of a unified diff when comparing two versions of a python script is shown. Which two ''single\_request \_timeout ()''

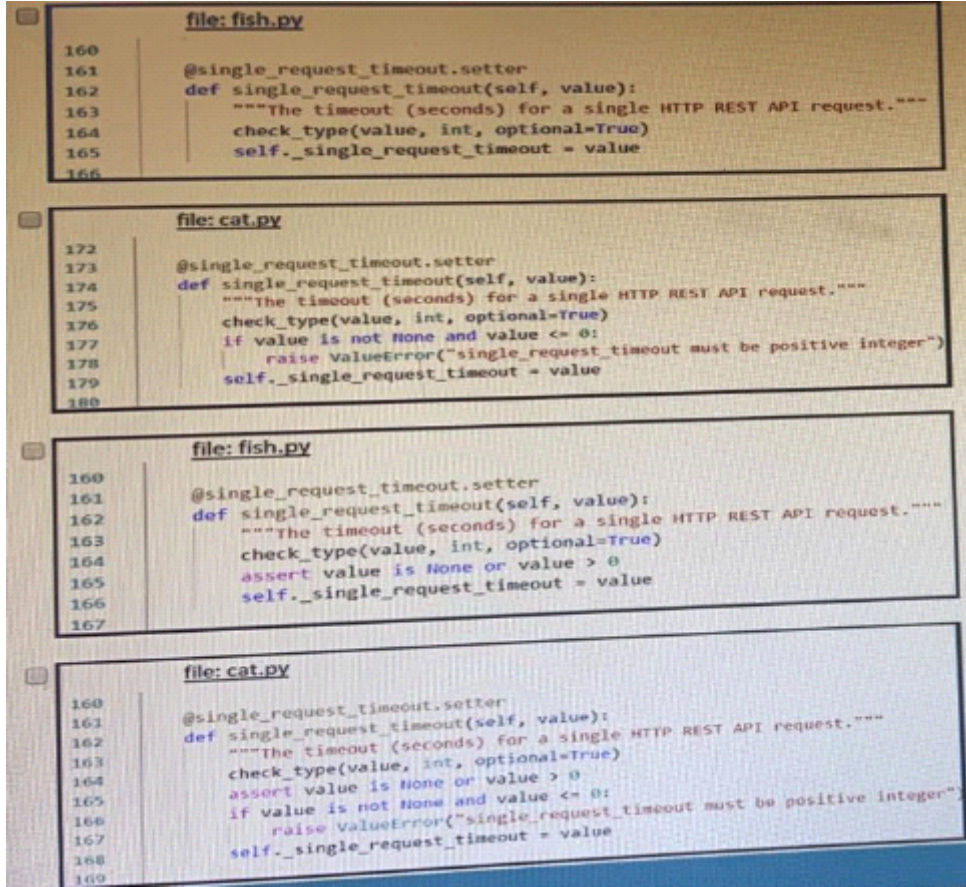

OR

Refer to the exhibit. The output of a unified diff when comparing two versions of a Python script is shown. Which two "single\_request\_timeout()" fund cat.py, where the left column indicates the line numbers of the fish.py and cat.py code listings? (Choose two.)

# File: cat.py

- @single request timeout.setter 173 174 def single request timeout(self, value):
- 175
- #The timeout (seconds) for a single HTTP REST API request. check type (value, int, optional=True) 176
	- if value is not None and value <= 0:
		- raise ValueError ("timeout value must be postive int")
	- self.single request timeout = value

#### 179 180

Line

164

165 166

167

177

178

Line

## File: cat.py

- 160 @single request timeout.setter 161
- def single request timeout (self, value): 162
- #The timeout (seconds) for a single HTTP REST API request. 163
	- check type (value, int, optional=True) if value is not None and value <= 0:
		- raise ValueError("timeout value must be postive int")
	- self.single\_request\_timeout = value

## Line 150

W.

162

543 244

> E AT 863

## File: fish.py

@single\_request\_timeout.setter def single request timeout (self, value): #The timeout (seconds) for a single HTTP REST API request. check type(value, int, optional=True) self.single\_request\_timeout = value

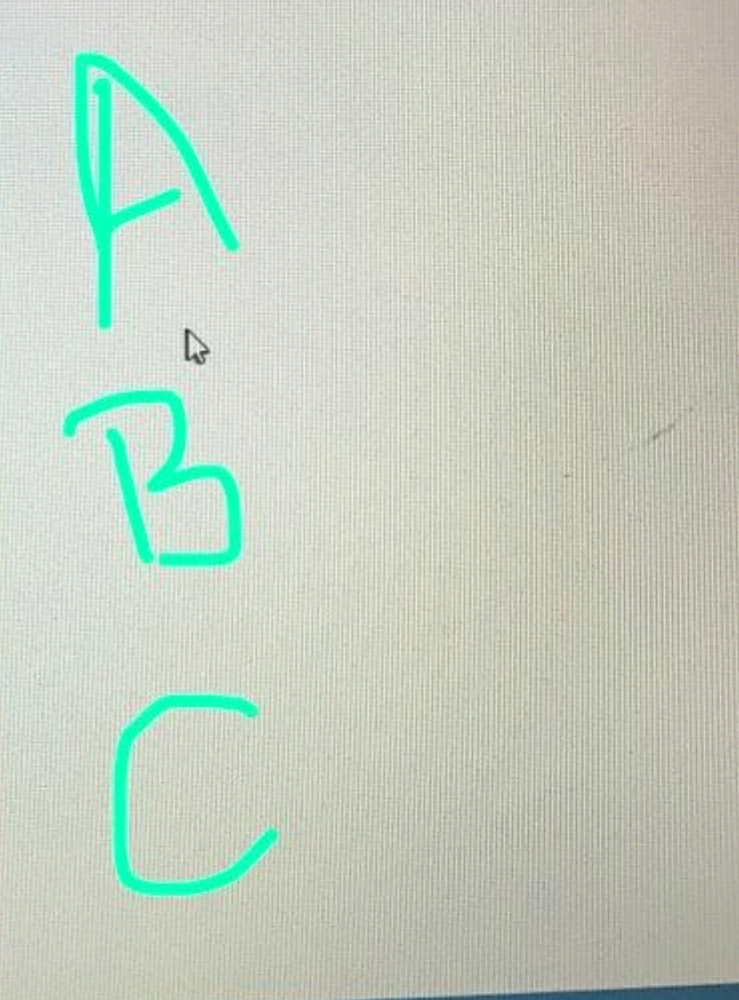

File: fish.png Line 150 @single request timeout.setter an C def single request timeout (self, value) : 162 #The timeout (seconds) for a single HTTP REST API request.  $163$ check type (value, int, optional=True) 164 assert value is None or value > 0 165 self.single request timeout = value 166 167 File: cat.py Line  $\mathbb{Z}$ 160 @single\_request\_timeout.setter  $161$ def single request timeout (self, value) : #The timeout (seconds) for a single HTTP REST API request. 162  $763$ check type (value, int, optional=True)  $1.64$ assert value is None or value > 0 if value is not None and value <= 0: ar 1 raise ValueError ("timeout value must be postive int") self.single request timeout = value

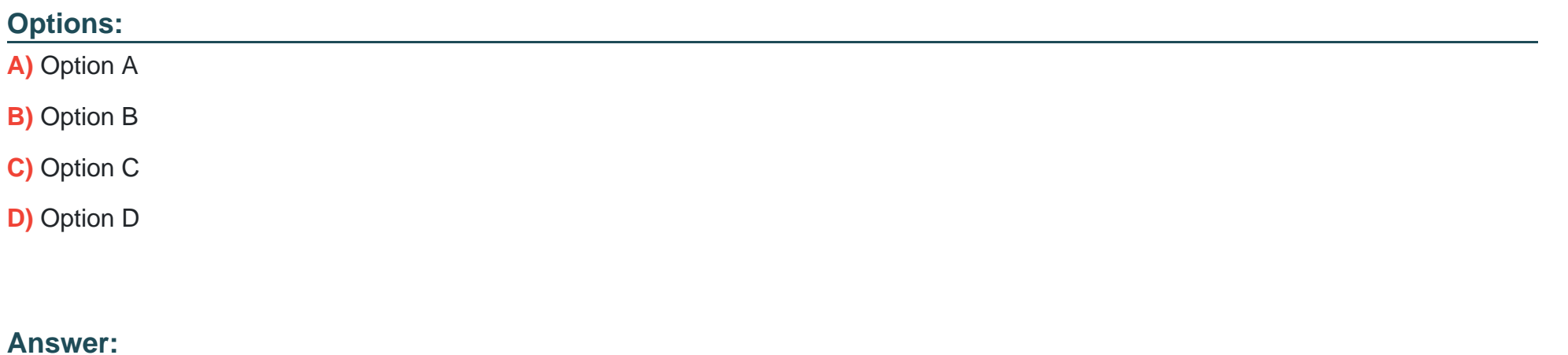

B, C

# **Question 3**

**Question Type: MultipleChoice**

Which PAI is used to obtain data voicemail ports?

## **Options:**

- **A)** Finesse gadgets
- **B)** Cisco Unified Communications manager
- **C)** Webex devices
- **D)** Webex teams

## **Answer:**

B

# **Question 4**

**Question Type: MultipleChoice**

Refer to the exhibit.

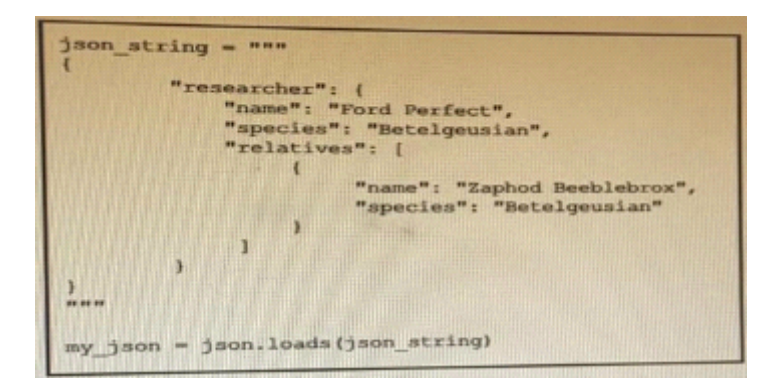

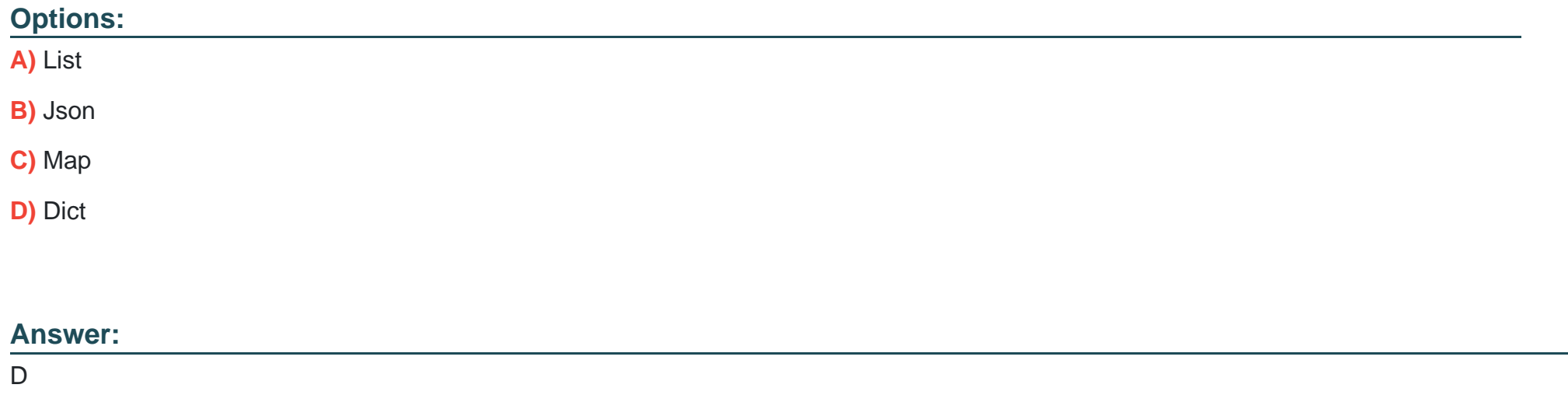

# **Question 5**

**Question Type: MultipleChoice**

Refer to the exhibit.

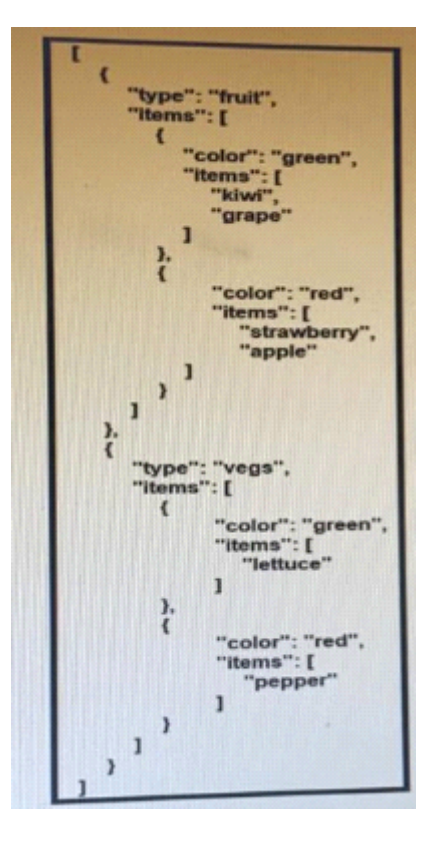

A REST API retune this JSON output for a GET HTTP request, Which has assigned to a variable called ''vegetables'' Using python, which output is the result of this command?

Print (filter (lambda 1: ['type'] -- 'fruit', vegetables) [0] ['1 items'] [0] ['items'] [0])

## **Options:**

## A) Lettuce

- **B)** Kiwi
- **C)** ['kiwi', 'grape']
- **D)** {'color': 'green', 'items': ['kiwi', 'grape']

## **Answer:**

## B

# **Question 6**

**Question Type: FillInTheBlank**

Fill in the blanks to complete the statement.

Given a username of ''devnet'' And a password ''Cisco123'', applications must create a base64 encoding of the string'' '' when sanding HTTP requests to an API that uses authentication.

## **Answer:**

# **Question 7**

## **Question Type: MultipleChoice**

Which port does HTTPS use by default?

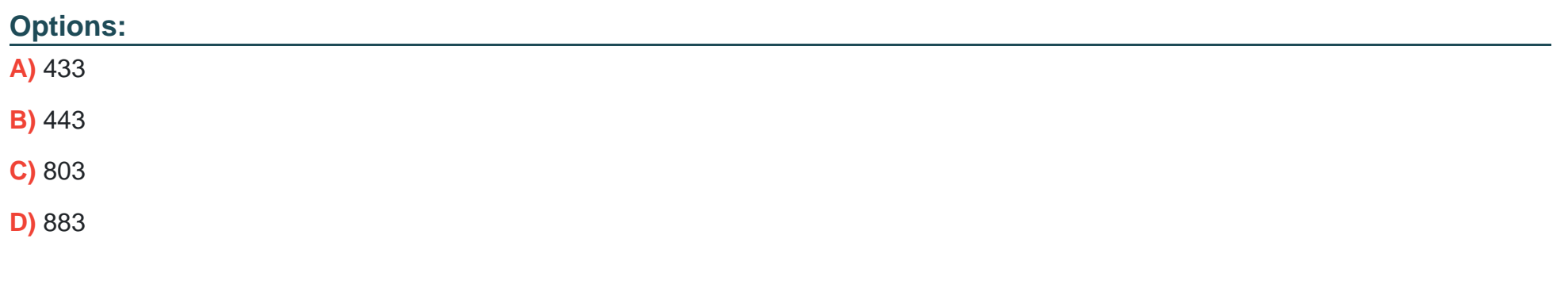

## **Answer:**

B

To Get Premium Files for 200-901 Visit

[https://www.p2pexams.com/products/200-90](https://www.p2pexams.com/products/200-901)1

For More Free Questions Visit [https://www.p2pexams.com/cisco/pdf/200-90](https://www.p2pexams.com/cisco/pdf/200-901)1